# Проектная декларация

### на строительство жилого дома 21-20

в 21 микрорайоне жилого района «Замелекесье» г. Набережные Челны

# I. Информация о Застройщике:

1. Наименование застройщика: Общество с ограниченной ответственностью Управление капитального строительства «Камгэсэнергострой».

Адрес места нахождения застройщика: 423807, Россия, Республика Татарстан, г. Набережные Челны, ул. Гидростроителей, д.21, 3 этаж.

Режим работы: с 8.00 до 17.00 ежедневно, кроме субботы и воскресенья. Перерыв с 12.00 до 13.00.

2. Сведения о государственной регистрации Застройщика:

Общество с ограниченной ответственностью Управление капитального строительства «Камгэсэнергострой» зарегистрировано Государственной регистрационной палатой при Министерстве юстиции Республики Татарстан 24 января 2000г. № 100/к-1(16:52). Основной государственный регистрационный номер 1021602026390, Свидетельство  $\mathbf{o}$ внесении записи  $\mathbf{B}$ Елиный государственный реестр юридических лиц серия 16 №002422348 от 08.12.2002г., выдано Инспекцией МНС России по г. Набережные Челны Республики Татарстан.

3. Информация об учредителях (участниках) ООО УКС «Камгэсэнергострой», которые обладают пятью и более процентами голосов в органе управления Застройщика:

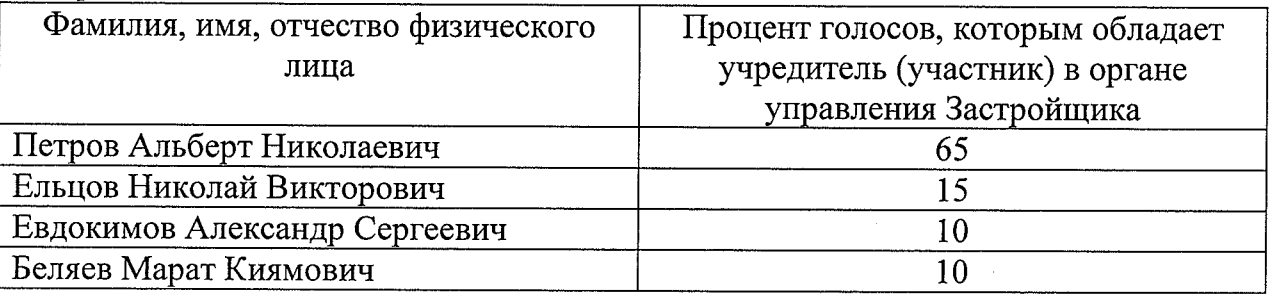

4. Информация о проектах строительства многоквартирных домов, в которых участие принимал Застройщик  $\, {\bf B}$ течение **Tpex** лет. предшествующих опубликованию проектной декларации:

## 19 мкр. п. ЗЯБ г. Набережные Челны

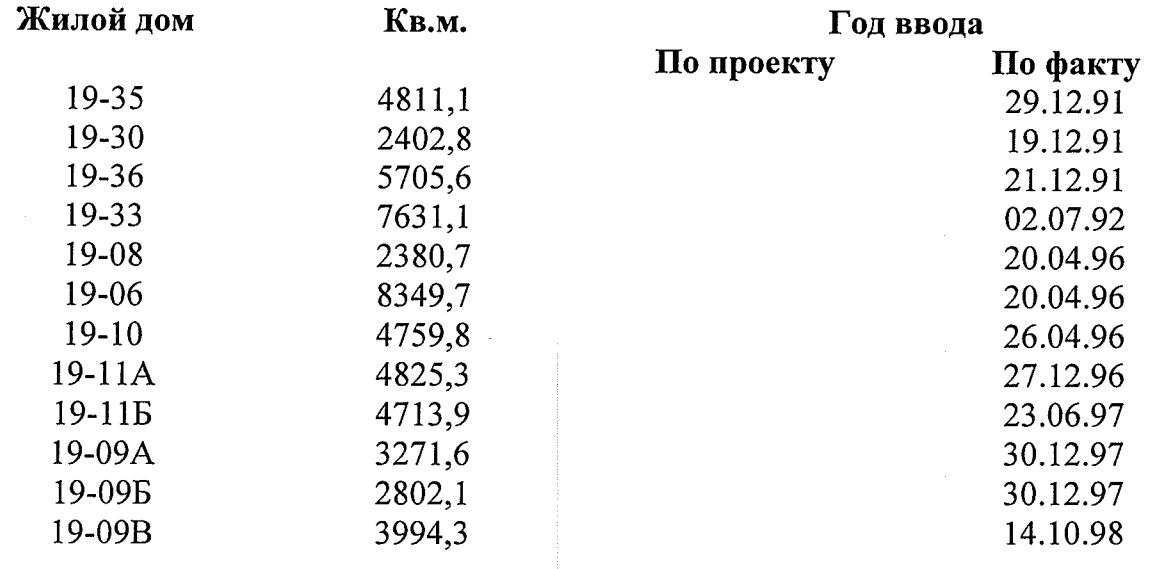

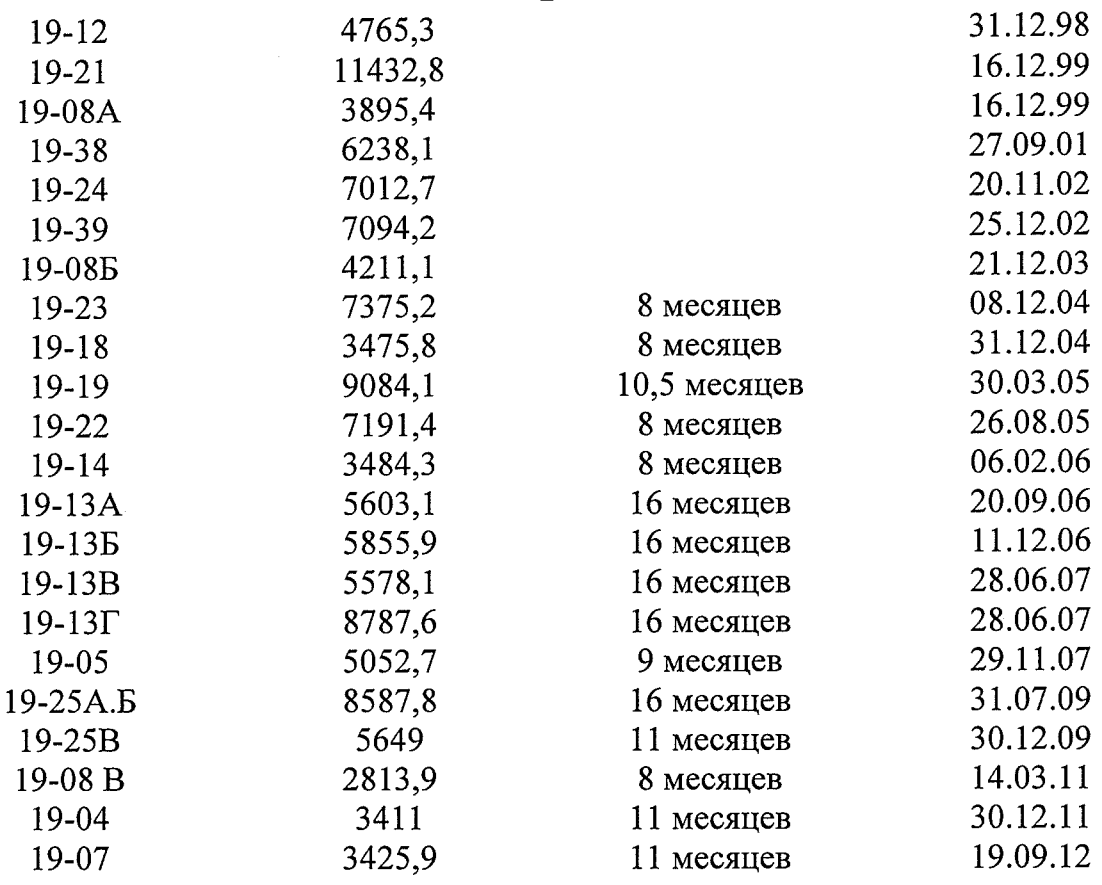

# 3А-мкр п. ГЭС г. Набережные Челны

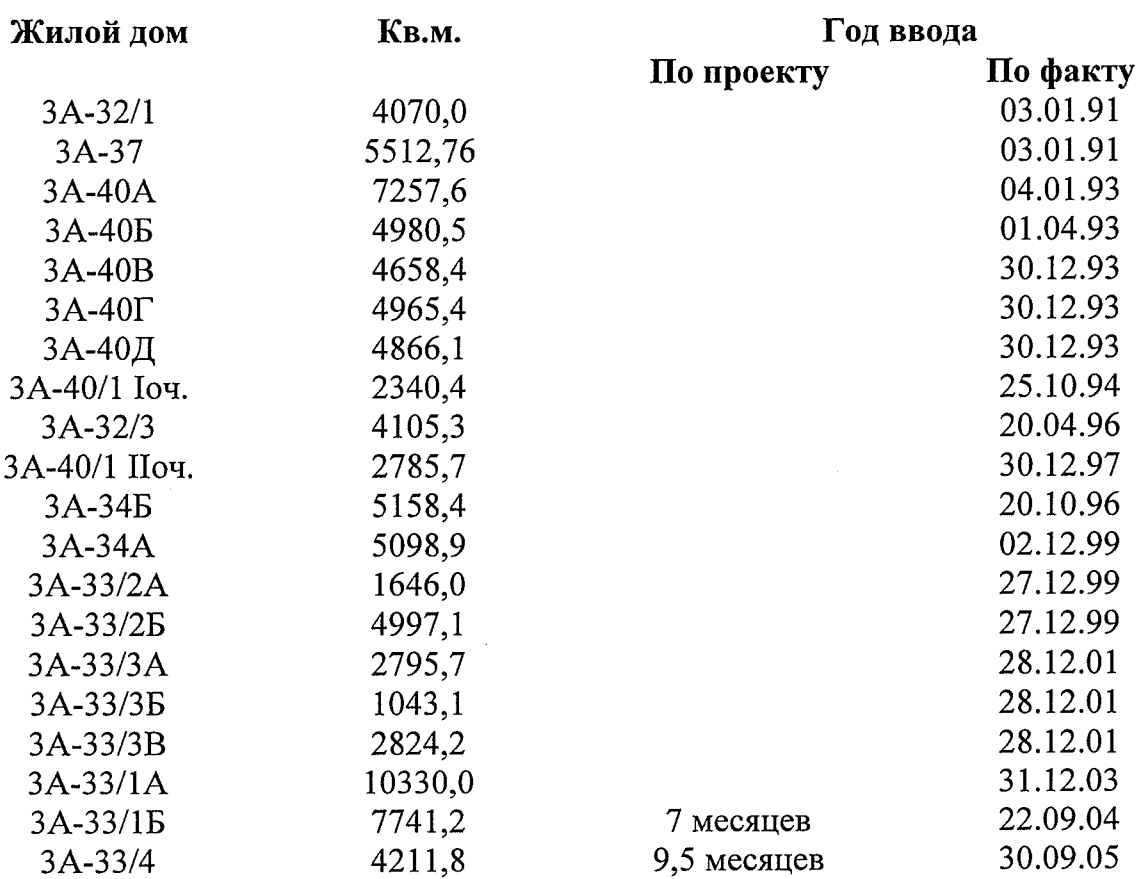

# 4А-мкр п. ГЭС г. Набережные Челны

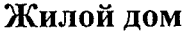

i.

 $\sim 10$ 

Кв.м.

Год ввода По проекту По факту

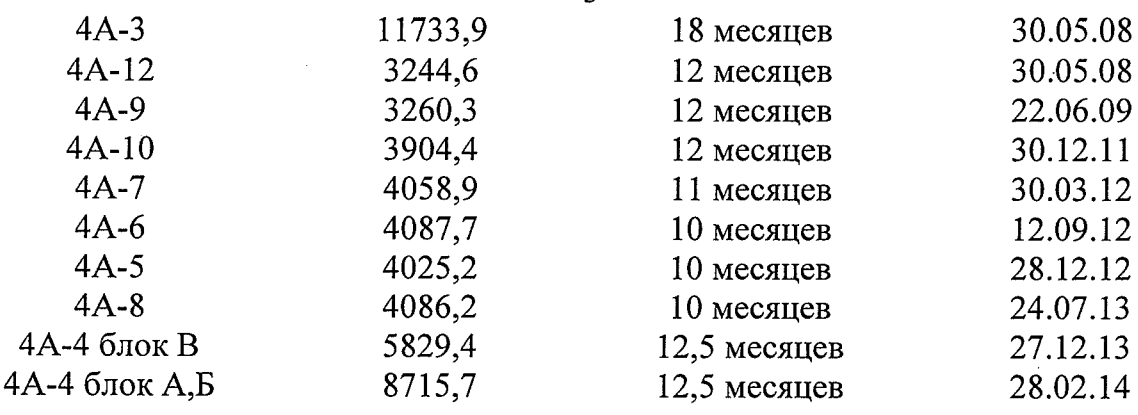

## 21 микрорайон, жилой район «Замелекесье» г. Набережные Челны

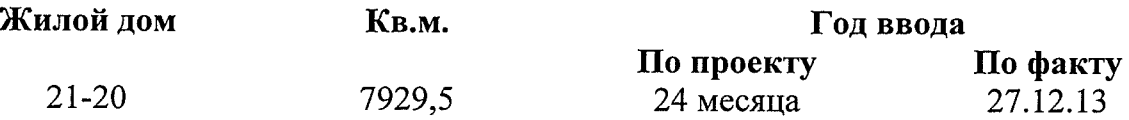

5. Информация о лицензируемой деятельности Застройщика:

Вид лицензируемой деятельности:

Строительство зданий и сооружений I и II уровня ответственности в соответствии с государственным стандартом.

Выполнение функций заказчика-застройщика.

Номер: E124087

Дата выдачи: 31.07.2008г.

Срок действия: до 31.07.2013г.

Орган, вылавший лицензию: Министерство регионального развития Российской Федерации.

5.1. Свидетельство о допуске к определенному виду или видам работ, которые оказывают влияние на безопасность объектов капитального строительства № 1251.03-2010-1650026897-С-014 от 17 октября 2012 г.

6. Величина собственных средств: 34 213 тысяч рублей.

Финансовый результат 1 квартала текущего года: 1 294 тысяч рублей.

Кредиторская задолженность: 32 904 тысяч рублей.

Дебиторская задолженность: 1 294 тысяч рублей.

# II. Информация о проекте строительства

2.1. Цель проекта строительства:

- Снижение дефицита в потребности жилья в городе;
- Жилищная застройка 21 мкр. жилой район «Замелекесье» г. Набережные Челны:
- строительство многоквартирного 10-ти этажного жилого дома 21-20.

2.2. Этапы реализации проекта строительства: строительство жилого дома 21-20 планируется в 2 этапа:

- первый этап - общестроительные работы ниже 0.00.

начало строительства: II квартал 2008 года.

окончание строительства IV квартал 2008 года.

- второй этап - общестроительные работы выше 0.00.

начало строительства: IV квартал 2012 года.

окончание строительства I квартал 2014 года

2.3. Результаты государственной экспертизы проектной документации:

Положительное заключение по проекту- № 2024 от 17.03.2008г., выдано Государственной вневеломственной экспертизы Республики Управлением Татарстан по строительству и архитектуре.

Представленный рассмотрение Вывод: на комплект документации изменяемой части рабочего проекта повторного применения выполнен в необходимом объеме.

Состав и качество представленной на государственную экспертизу проектной документации после внесения изменений по замечаниям экспертов в целом соответствует требованиям норм строительного проектирования, экологической, санитарной и пожарной безопасности.

Рассмотрев рабочий проект «10-этажный жилой дом 21-20. Застройка I очереди 21 микрорайона жилого района «Замелекесье» в г. Набережные Челны», разработанный на основе проектных решений блок-секций повторного применения, Управление Госэкспертизы РТ рекомендует его к утверждению.

2.4. Информация о разрешении на строительство:

Разрешение на строительство № RU16302000-60 от 01.04.2008г. выдано Исполнительным комитетом муниципального образования г. Набережные Челны на срок до 01.07.2008 г. Действие разрешения продлено до 30.07.2014 г.

Разрешение на строительство № RU16302000-208 от 18.09.2013г. выдано Исполнительным комитетом муниципального образования г. Набережные Челны на срок до 30.07.2014 г.

2.5. Информация о правах застройщика на земельный участок:

Права Застройщика на земельный участок подтверждаются Постановлением Руководителя Исполнительного комитета города Набережные Челны № 3672 от 30.09.2005 г., № 5028 от 21.12.2007 г., № 744 от 02.04.2008 г., №1761 от 08.04.2011г., Договором аренды земельного участка от 29 декабря 2007 года № 857-АЗ, доп. соглашением к договору от 14.04.2011г., зарегистрированным в Управлении Федеральной службы государственной регистрации, кадастра и картографии Республике Татарстан 08.07.2011r.  $\overline{10}$ доп. соглашение №16-16-32/036/2011-090, договор аренды 19.05.2008г. №16-16-30/029/2008-480.

Собственником земельного участка является Муниципальное образование город Набережные Челны.

Строительство жилого дома ведется на земельном участке площадью 57868 кв.м. с кадастровым номером 16:52:02 06 08:25.

Информация об иных объектах недвижимости: Справа  $\overline{or}$ участка располагается жилой дом 21-21, сам участок свободен от застройки.

Информация об элементах благоустройства: Проектом предусмотрены подъезды, гостевые стоянки, а также площадки для игр детей, спортплощадки, отдыха взрослых, хозяйственных целей.

2.6. Информация о местоположении строящегося многоквартирного дома и его описание:

10-ти этажный жилой дом 21-20 располагается по адресу: Республика Татарстан, г. Набережные Челны, жилой район «Замелекесье», 21 мкр., ж.д. 21-20.

#### 2.7. Описание технических характеристик:

Здание жилого дома состоит из 4-х 10-этажных блок-секций 10(141)21 с из ячеистобетонных блоков с облицовкой лицевым наружными стенами силикатным кирпичом

Фундаменты - сваи забивные по серии 1.011-10. Сопряжение свайного ростверка со сваями принято жесткое, с заделкой головы сваи в ростверк на глубину 40см.

Наружные стены выполнены из кладки газобетона толщиной 400 мм с облицовкой снаружи лицевым и рельефным силикатным кирпичом толщиной 120 MM.

Внутренние несущие стены железобетонные панели толщиной 160 мм.

Перегородки – железобетонные толщиной 80мм, кирпичные толщиной 120мм.

Перекрытия - многопустотные железобетонные плиты толщиной 220мм. Полезная нагрузка 800кг/м2.

Покрытие – пустотные, ребристые.

Лестницы (марши, площадки, ступени) – ж/бетонные по серии 10(141).

Окна и двери в лоджии - деревянные со стеклопакетом и стеклом по ГОСТ 24699-2002.

Ограждение лоджий - железобетонное с остеклением из алюминиевых профилей.

На окнах и лоджиях первого этажа - декоративные открывающиеся металлические решетки.

Лифт - пассажирский грузоподъемностью 630 кг с кабиной 2100х1100.

Вентблоки ж/бетонные по серии 10(141).

Внутренние двери - деревянные.

Вход в подъезд жилого дома – с двойным тамбуром. Наружная входная дверь, двери мусорокамеры и входа в подвал - металлические индивидуальные.

Двери электрощитовой, выход на кровлю и чердак, машинное помещение лифта - противопожарные 2-го типа с пределом огнестойкости ЕІЗО.

#### Количество квартир 156:

Однокомнатные общей площадью: S =40,47 м2 - 72 шт.;  $S = 40,42$   $M2 - 5$  IIIT.;  $S = 46,44$   $M2 - 1$   $HTT$ .

Двухкомнатные общей: S=60,78 м2 - 76 шт.;  $S=72,64$   $M2-1$  IIIT.;

Трехкомнатные общей: S=90,7 м2 - 1 шт.

Общая площадь квартир по проекту 7945,0 м2. Общая площадь нежилых помещений 95,74м2. Всего нежилых помещений - 1.

#### Внутренняя отделка.

Техподполье

Полы - бетон кл. В15

Стены, потолок - известковая окраска

Жилые этажи

Полы  $\overline{B}$ кухнях, линолеум жилых комнатах, кладовых Ha  $\blacksquare$ теплозвукоизоляционной основе.

Полы в санузлах, внеквартирных коридорах - керамическая плитка, вестибюле, тамбурах - керамическая плитка заводского изготовления, лифтовых холлах. мусоросборной камере, электрощитовой, помещении уборочного инвентаря, лестничных площадках - керамическая плитка

Стены жилых комнат, передних - обои улучшенного качества.

Стены кухонь - моющиеся обои улучшенного качества.

5

санузлов

- водоэмульсионная окраска.

Стены лестничных площадок, вестибюля, тамбуров, внеквартирных коридоров, лифтовых холлов - масляная окраска (улучшенная).

Потолки - клеевая побелка.

Столярные изделия - масляная окраска за 2 раза.

## Наружная отделка

Стены

Наружные стены облицовываются лицевым силикатным и рельефным силикатным кирпичом с расшивкой швов.

Внутренние стены лоджий - силикатный кирпич СУР150/35 ГОСТ 379-95 с расшивкой швов.

Ограждение лоджий - железобетонные панели, остекление балконов алюминиевые витражи.

Металлические двери и ограждения - окраска эмалью ПФ-115 за 2 раза по грунту ГФ-021.

Цоколь - окраска фасадной краской по штукатурке.

# Характеристика конструкций следующая:

-Наружные стены - газобетонные блоки 600x400x250(h) с объемным весом 400 кг/м3 с облицовкой силикатным и рельефным силикатным кирпичом.

- Внутренние несущие стены - ж/бетонные толщиной 160мм.

- Перегородки – ж/бетонные толщиной 80мм, кирпичные толщиной 120мм.

- Перекрытия - многопустотные железобетонные плиты толщиной 220мм. Полезная нагрузка 800кг/м2.

- Кровля рулонная с внутренним водостоком, утеплитель - газобетон, крыша с теплым чердаком.

- Перемычки – газобетонные, железобетонные и металлические.

- Вентблоки - сборные железобетонные.

- Парапет - ж/б парапетные плиты

- Шахты лифтов - сборные железобетонные панели толщиной 110мм.

-Окна и балконные двери из деревянных блоков со стеклами и стеклопакетами

- Подоконные доски - деревянные

- Плинтуса - деревянные

- Остекление лоджий - алюминиевые витражи

- Внутриквартирные двери - деревянные

- Входные двери в квартиры - металлические

- Межтамбурные двери - деревянные

- Двери и люк в машинное помещение лифтов, двери выхода на чердак и кровлю, двери в электрощитовую - противопожарные 2-го типа

-Входные двери в подъезд, двери в мусорокамеру, техэтаж - металлические индивидуальные.

- Межтамбурные двери - деревянные.

Отопление  $$ применены радиаторные терморегуляторы «Danfoss», биметаллические радиаторы «РИФАР», трубы полипропиленовые армированные.

Для учета расхода горячей и холодной воды предусмотрена установка счетчиков марок СХВК-15 и СГВК-15.

Для учета общедомовой нагрузки предусмотрена установка счетчиков марки Меркурий 230, марка Меркурий 200.02 в квартирных щитках.

Кухни жилого дома оборудованы газовыми плитами.

2.8. Информация о составе общего имущества, которое будет находиться в общей долевой собственности участников долевого строительства после получения разрешения на ввод объекта в эксплуатацию и передачи объектов долевого строительства участникам долевого строительства:

1. Инженерные коммуникации, проходящие по цокольному этажу

2. Техническое подполье, и иные помещения, в которых имеются инженерные коммуникации, иное обслуживающее более одного помещения в данном доме оборудование

3. Чердак

4. Тамбуры

5. Электрощитовые

6. Лестничные клетки, лестницы

7. Лифты, лифтовые шахты и холлы

8. Мусорокамера

9. Крыша, ограждающие и несущие конструкции дома, механическое, электрическое, санитарно-техническое и иное оборудование, находящееся в данном доме за пределами или внутри помещений и обслуживающее более одного помещения

10. Внутриплощадочные инженерные сети

11. Земельный участок, на котором расположен дом с элементами благоустройства

7. Информация о предполагаемом сроке получения разрешения на ввод в эксплуатацию объектов:

Планируемый срок получения разрешения на ввод объекта в эксплуатацию I квартал 2014 года.

Информация об органе, уполномоченном на выдачу разрешения на ввод объекта в эксплуатацию:

Исполнительный комитет Муниципального образования город Набережные Челны Республики Татарстан.

# В приемке объекта в эксплуатацию также участвуют представители следующих органов:

- Исполнительного органа местного самоуправления г. Набережные Челны

- Государственного санитарно-эпидемиологического надзора
- Государственной инспекции по пожарному надзору
- Инспекции городского архитектурно-строительного надзора
- Эксплутационной организации ООО «Вилюй»
- Заказчик ООО УКС «Камгэсэнергострой»
- Генподрядчик ООО «Камгэсгражданстрой»
- Генпроектировщик ООО «Стройпроект»

### 8. Возможные финансовые и прочие риски при осуществлении проекта строительства и мерах добровольного страхования:

1. Увеличение ставки, ужесточение условий предоставления, пользования и возврата кредита по кредитному договору, заключенного для привлечения собственных средств в строительство и обеспечения своевременного выполнения строительно-монтажных работ.

 $\overline{2}$ . Из-за роста инфляции может произойти увеличение стоимости строительно-монтажных работ, строительных материалов, транспорта  $\mathbf{M}$ механизмов, что приведет к увеличению стоимости жилья.

3. Изменение законодательства может препятствовать выполнению обязательств Заказчика по Договорам долевого участия.

4. Расторжение договоров подряда, субподряда  $\overline{a}$ причинам, разным влекущее нанесение убытка (ущерба) Застройщику.

5. Отказ участника долевого строительства от дальнейшего участия в строительстве жилья с требованиями о возврате средств, внесенных в счет строительства и возмещением процентов, предусмотренных законодательством.

В соответствии с Правилами страхования финансовых рисков, связанных с участием  $\overline{B}$ лолевом строительстве, Страхователями, заключающими  $\overline{c}$ Страховщиком договор страхования, являются юридические и физические лица, являющиеся стороной гражданско-правовой сделки (договора долевого участия в строительстве) в качестве инвесторов (участников долевого строительства).

8.1. Планируемая стоимость строительства жилого дома 21-20 - 305 356.6 тыс. руб.

8.2. Сметная стоимость объекта 44 913,69 тыс. руб. в ценах 2001 года.

9. Перечень организаций, осуществляющих основные строительномонтажные работы:

ООО «Камгэсгражданстрой»

10. Способ обеспечения исполнения обязательств Застройщика  $\Pi$ договору

Исполнение обязательств обеспечивается залогом  $\mathbf{B}$ порядке, предусмотренном статьями 13 - 15 Федерального закона "Об участии в долевом строительстве многоквартирных домов и иных объектов недвижимости и о внесении изменений в некоторые законодательные акты Российской Федерации".

11. Денежные средства для строительства жилого дома на основании иных договоров и сделок не привлекаются.

Настоящая проектная декларация составлена в соответствии с требованиями Федерального закона от 30 декабря 2004 года № 214-ФЗ «Об участии в долевом строительстве многоквартирных домов и иных объектов недвижимости и о внесении изменений в некоторые законодательные акты Российской Федерации».

18 июня 2013 года

29.07.2013 года внесены изменения в п. 6 раздела I, в 2.5. раздела II,

в 2.7. раздела II.

10.10.2013г. внесены изменения в п.2.4 раздела II.

28.10.2013 года внесены изменения в п. 6 раздела I.

20.01.2014 года внесены изменения в п.3 раздела I.

19.02.2014 года внесены изменения в п.3, п.4 раздела I.

24.03.2014 г. внесены изменения в п. 6 раздела I

03.04.2014 г. внесены изменения в п. 2.7 (показатель общей площади нежилых помещений) 28.04.2014 г. внесены изменения в п.4, п.6 раздела I

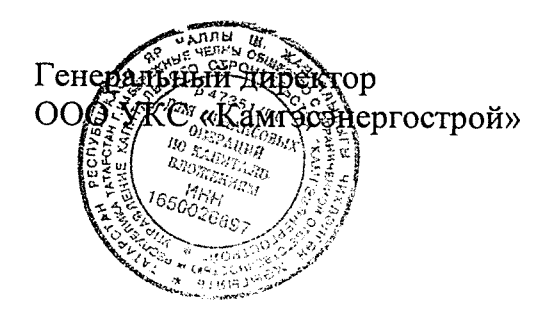

Station

А.Н. Петров

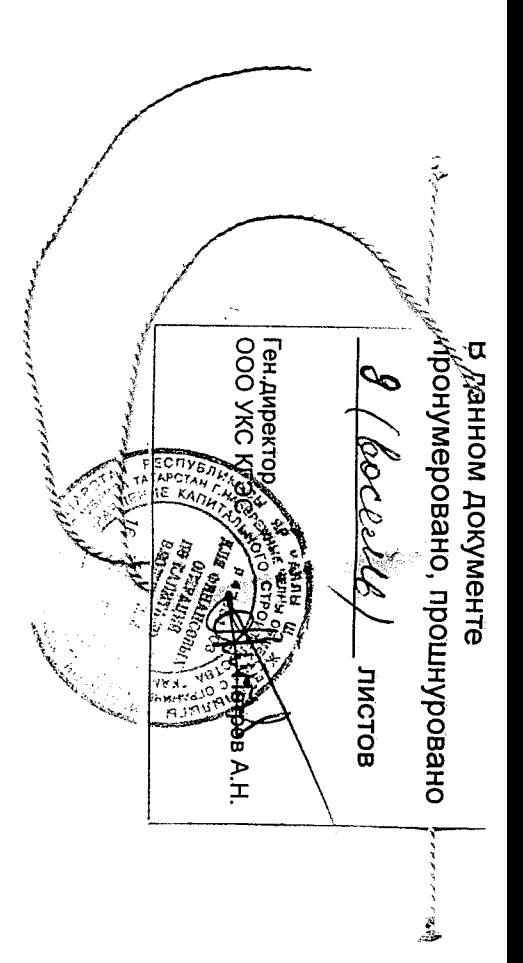

ł,  $\hat{\mathcal{L}}$  ,